#### Zaawansowana ekonometria

**Stanisław Cichocki Natalia Nehrebecka**

**Wykład 1** 

## Plan wykładu

- ▶ 1. Sprawy organizacyjne
	- Zasady zaliczenia
	- Ćwiczenia
	- Literatura
- ▶ 2. Obciążenie Lovella
- ▶ 3. Metoda od ogólnego do szczególnego
- ▶ 4. Kryteria informacyjne

## Plan wykładu

- ▶ 1. Sprawy organizacyjne
	- Zasady zaliczenia
	- Ćwiczenia
	- Literatura
- 2. Obciążenie Lovella
- ▶ 3. Metoda od ogólnego do szczególnego
- 4. Kryteria informacyjne

## **Sprawy organizacyjne**

- adres mailowy: scichocki@wne.uw.edu.pl scichocki@o2.pl nnehrebecka@wne.uw.edu.pl
- strona internetowa:
	- www.ekonometria.wne.uw.edu.pl
- dyżur: uzgadniany indywidualnie

## **Zasady zaliczenia**

- **Egzamin pisemny**
- ▶ Forma egzaminu:
	- warunkiem dopuszczenia do egzaminu końcowego jest zaliczenie ćwiczeń (zaliczenia kartkówek, case studies, kolokwium)
	- egzamin trwa 90 min. i zawiera:
		- 4 pytania teoretyczne spośród listy pytań ze skryptu (mogą to być ich modyfikacje)
		- 3 zadania
- Warunek zaliczenia egzaminu:
	- zaliczenie części teoretycznej i zadaniowej
- ▶ Próg zaliczenia:
	- 50 % punktów z części zadaniowej, 50% punktów z części teoretycznej

Ocena końcowa: średnia ważona (2/3 ocena z egzaminu

+1/3 ocena z ćwiczeń)

# Cwiczenia

- Osoby, które będą miały więcej niż trzy nieobecności uzyskają ocenę NK.
	- Dalszą procedurę (usprawiedliwienia, podania, prośby etc.) określa Regulamin Studiów na Uniwersytecie Warszawskim oraz Uchwała Rady Wydziału Nauk Ekonomicznych Uniwersytetu Warszawskiego z dnia 27 maja 2015 r. w sprawie szczegółowych zasad studiowania na Wydziale Nauk Ekonomicznych Uniwersytetu Warszawskiego.

# **Ćwiczenia**

- ▶ Ocena z ćwiczeń: 20 % kartkówki, 40% case studies, 40% kolokwium
- ▶ 1. kartkówki minimum 7 kartkówek (2 kartkówki mogą być niezaliczone)
- ▶ 2. Case studies
- ▶ 3. Kolokwium

### Warunki uczestnictwa

Rejestracja w USOS na wykład i ćwiczenia

### Literatura

- **- J.Mycielski,** *Skrypt z ekonometrii*   **dostępny na ksero wydziałowym**
- **- J.Mycielski,** *Zbiór zadań z ekonometrii*  **dostępny na ksero wydziałowym**
- *- Wooldridge (drugie wydanie lub późniejsze wydania)*
- *- Greene (2003 lub późniejsze wydania)*

## Trochę psychologii

- 
- -
	-
	-
	-
- -
- 
- -
	- - - -

- 
- 
- 
- 
- 
- -
- 
- 
- 
- 
- 
- 
- 
- 
- -
- 
- -
	-
	-
	-
- 
- - - -
- 
- 
- 
- 
- 
- 
- 
- 
- 
- 
- 
- 
- 
- 
- 
- 
- 
- 
- 
- 
- 
- 
- 
- 
- 
- 
- 
- 
- 
- -
- 
- 
- 
- -
- 
- 
- -
- 
- 

## Plan wykładu

- ▶ 1. Sprawy organizacyjne
	- Zasady zaliczenia
	- Ćwiczenia
	- Literatura
- ▶ 2. Obciążenie Lovella
- ▶ 3. Metoda od ogólnego do szczególnego
- 4. Kryteria informacyjne

- ▶ Testowanie hipotez złożonych vs. testowanie hipotez prostych
	- Testowanie jednej hipotezy złożonej o nieistotności K zmiennych w modelu nie jest równoważne testowaniu K hipotez prostych o nieistotności poszczególnych zmiennych
	- Dlaczego? Ze względu na różnice między założonym a rzeczywistym poziomem istotności w przypadku testowania kilku hipotez prostych
	- Prawdopodobieństwo popełnienia błędu I rodzaju dla testowania K hipotez prostych wynosi:

$$
\alpha^* = 1 - (1 - \alpha)^K
$$

- Obciążenie Lovella: różnica między założonym poziomem istotności  $\alpha$  a  $\alpha$ \*<br>\*
- Należy unikać wielokrotnego testowania hipotez prostych zamiast testowania hipotez złożonych  $\alpha$  a  $\alpha$ <br>sać wielokrotnego testowania hipotez prostych<br>towania hipotez złożonych

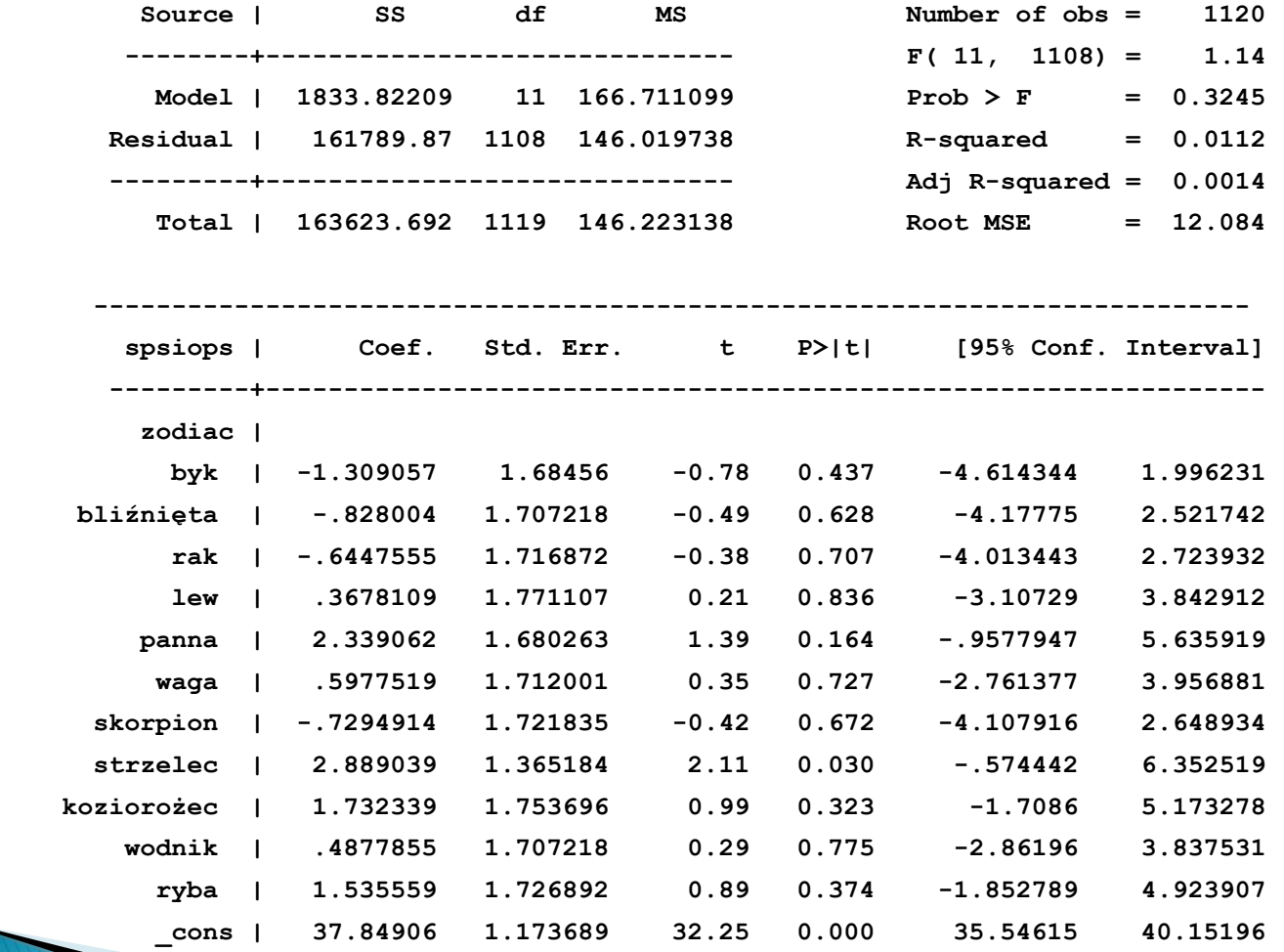

--------------------------------------------------------------------------------

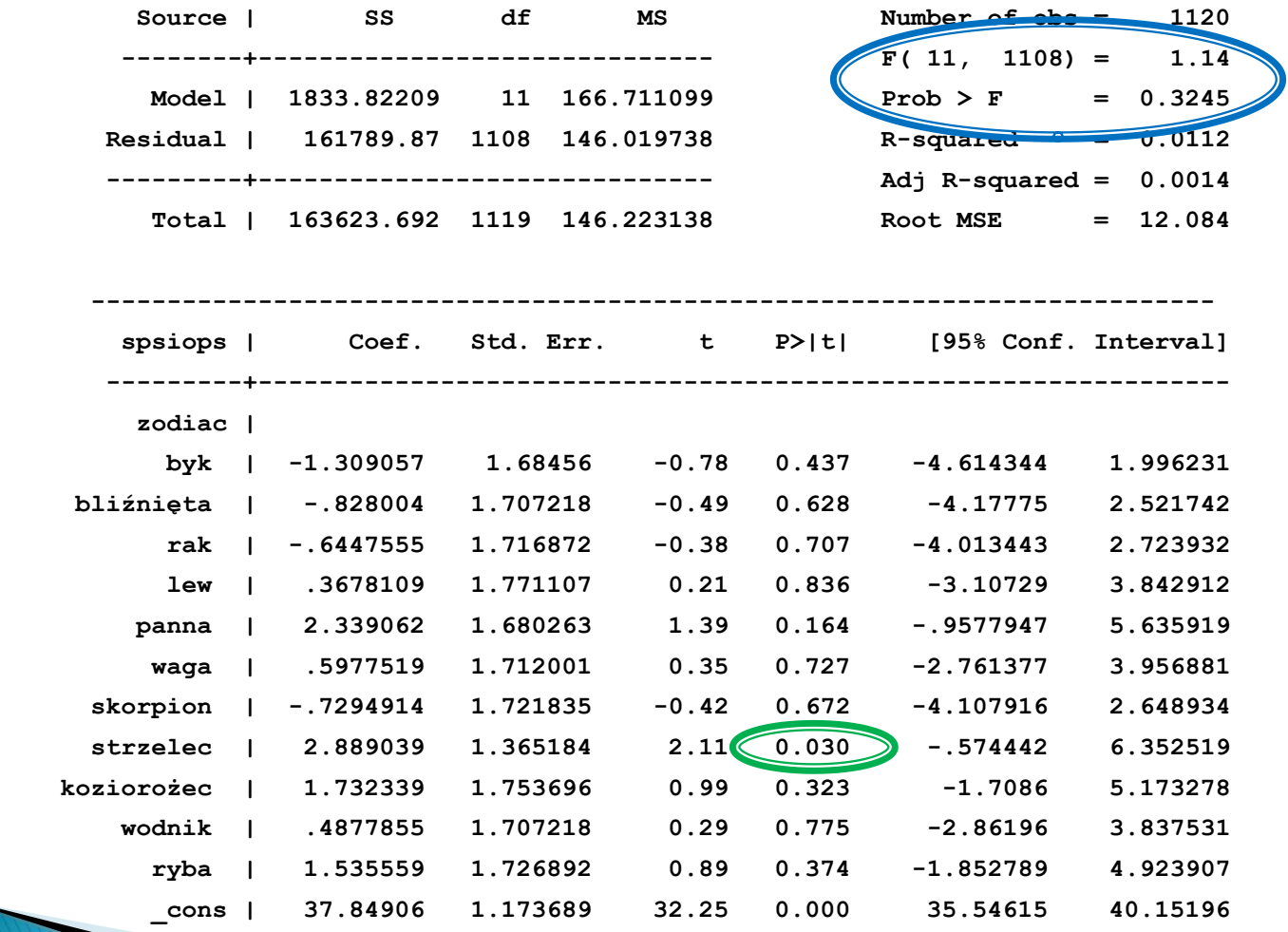

--------------------------------------------------------------------------------

## Plan wykładu

- ▶ 1. Sprawy organizacyjne
	- Zasady zaliczenia
	- Ćwiczenia
	- Literatura
- 2. Obciążenie Lovella
- ▶ 3. Metoda od ogólnego do szczególnego
- 4. Kryteria informacyjne

- Polega na stopniowym upraszczaniu możliwie najogólniejszego modelu początkowego poprzez narzucanie coraz bardziej rozbudowanych ograniczeń
- Modele powstałe poprzez narzucenie ograniczeń są szczególnymi przypadkami modelu ogólnego

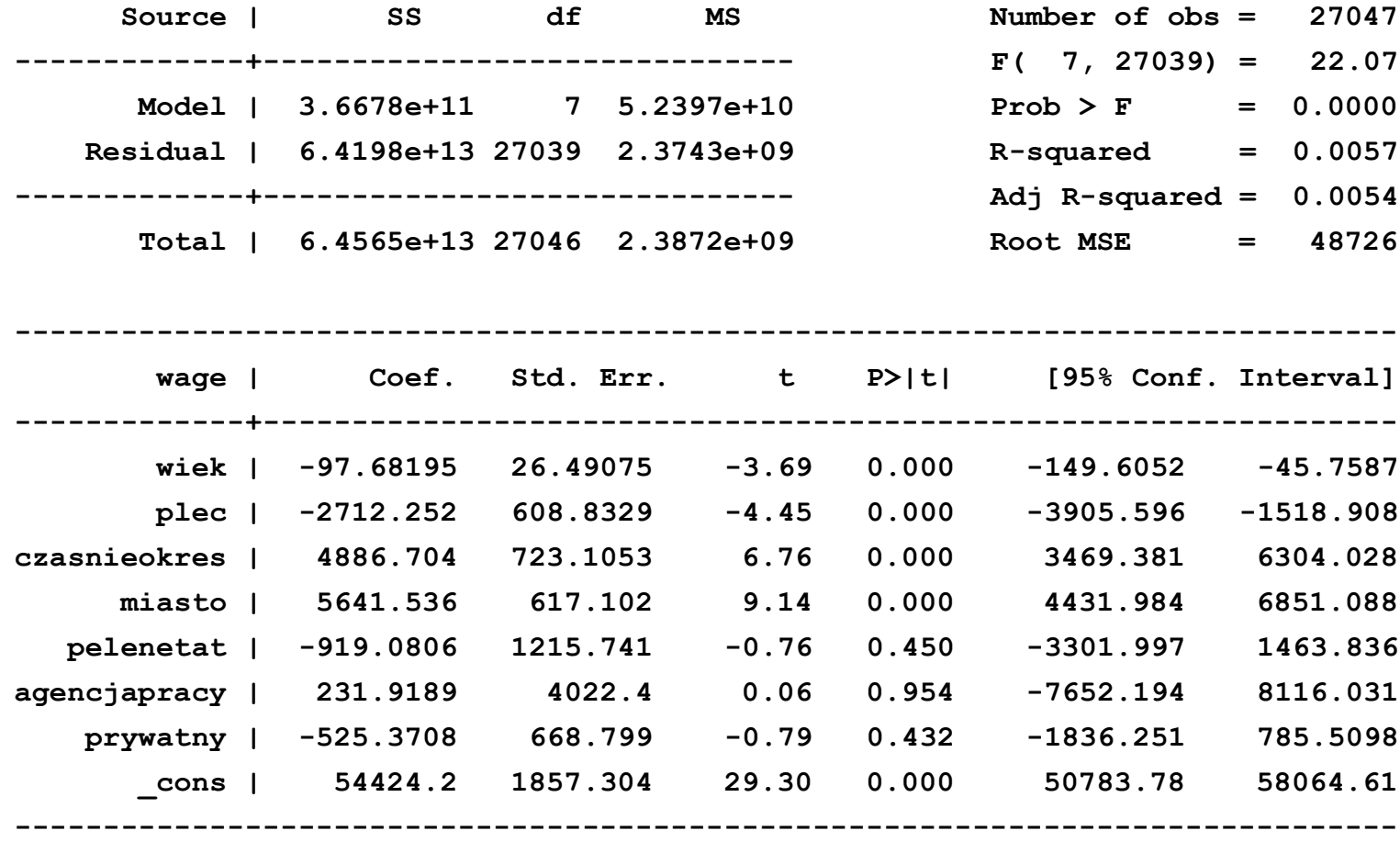

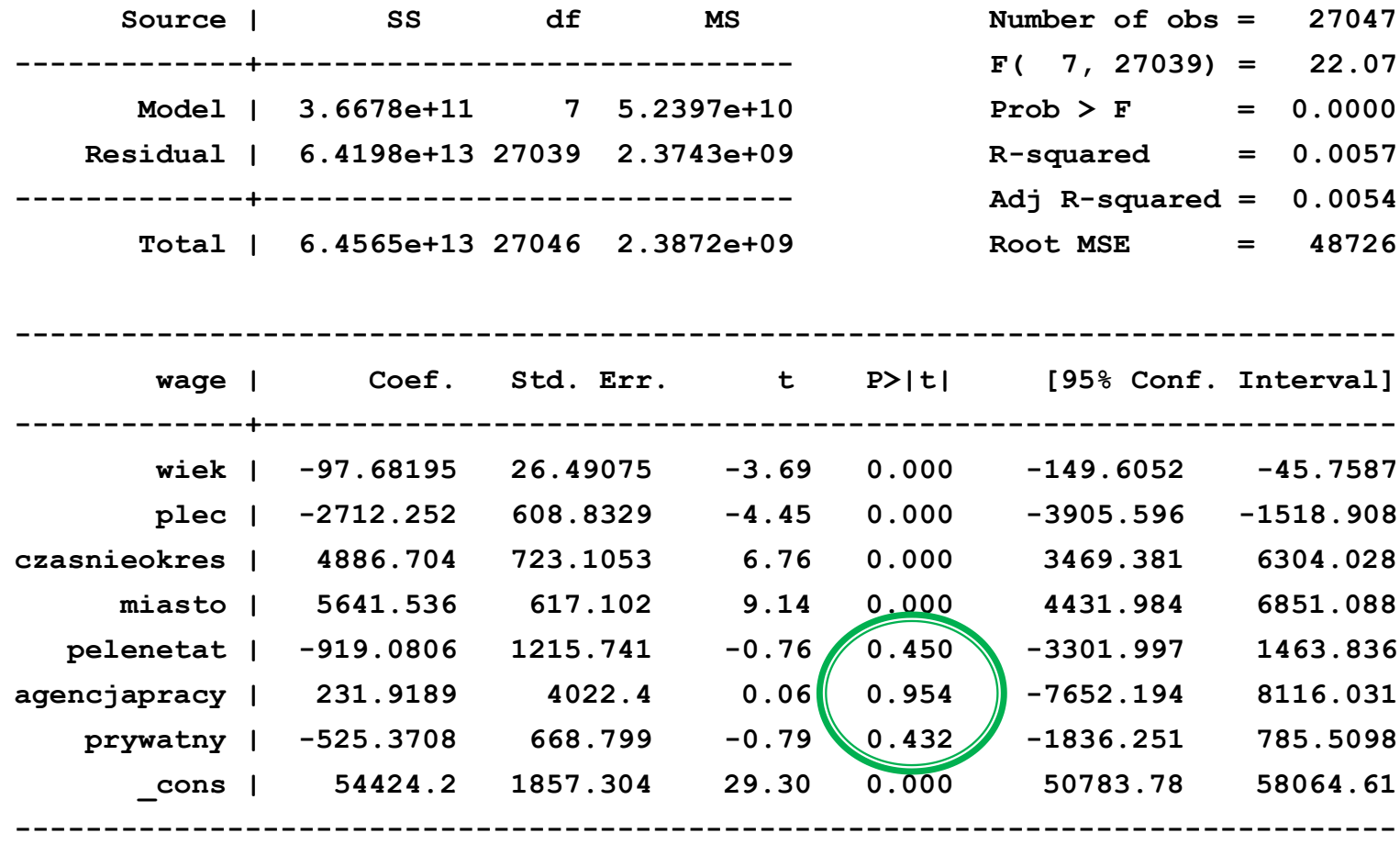

**test agencjapracy**

- **( 1) agencjapracy = 0**
	- **F( 1, 27039) = 0.00**  $Prob > F = 0.9540$

**test agencjapracy pelenetat**

- **( 1) agencjapracy = 0**
- **( 2) pelenetat = 0**
	- **F( 2, 27039) = 0.29**  $Prob > F = 0.7508$

**test agencjapracy pelenetat prywatny**

- **( 1) agencjapracy = 0**
- **( 2) pelenetat = 0**
- **( 3) prywatny = 0**

 **F( 3, 27039) = 0.39**  $Prob > F = 0.7591$ 

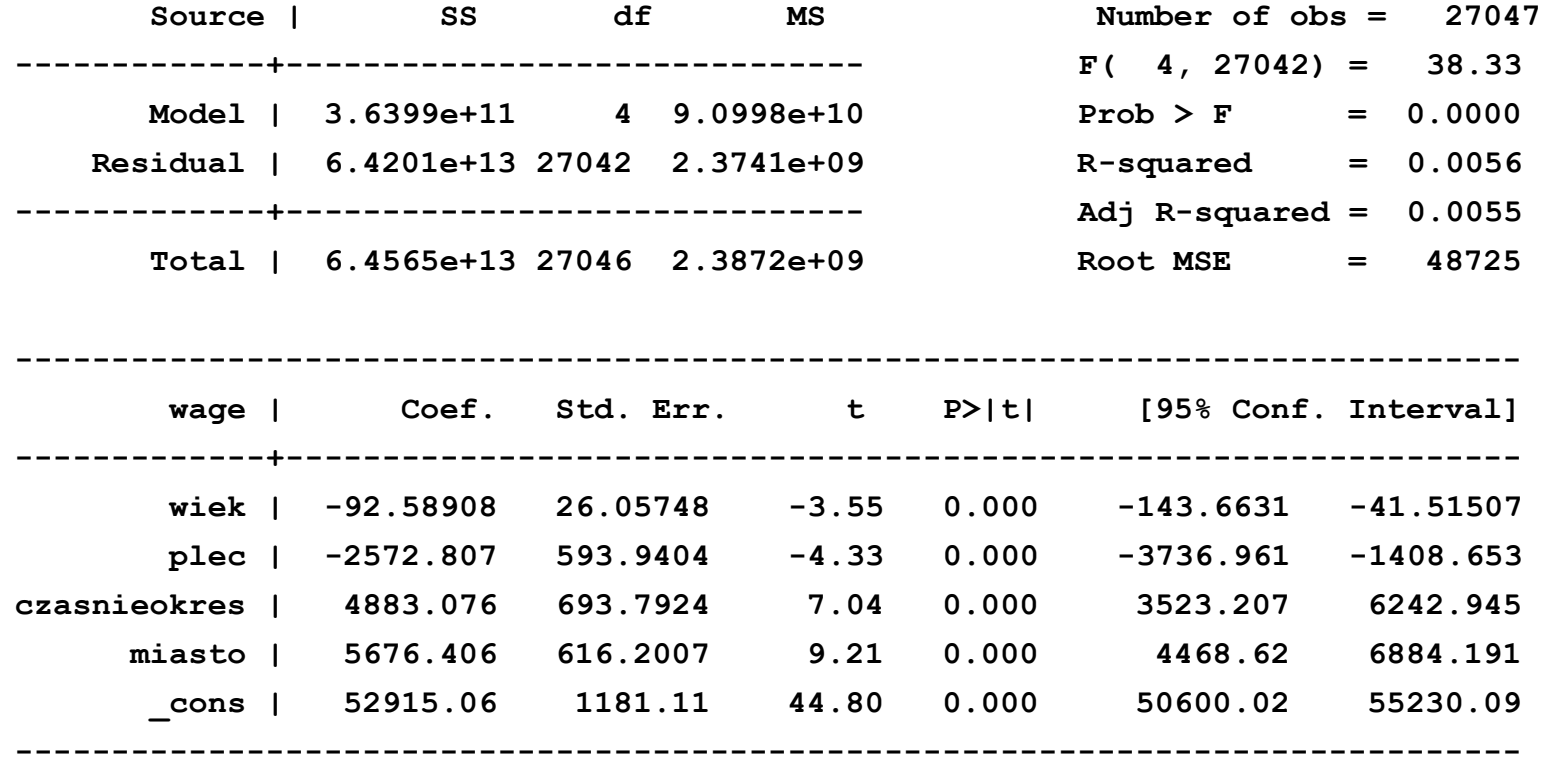

**test agencjapracy pelenetat prywatny plec**

- **( 1) agencjapracy = 0**
- **( 2) pelenetat = 0**
- **( 3) prywatny = 0**
- **( 4) plec = 0**
	- $F($  4, 27039) = 4.98  $Prob > F = 0.0005$

## Plan wykładu

- ▶ 1. Sprawy organizacyjne
	- Zasady zaliczenia
	- Ćwiczenia
	- Literatura
- 2. Obciążenie Lovella
- ▶ 3. Metoda od ogólnego do szczególnego
- ▶ 4. Kryteria informacyjne

- Kryteria informacyjne pozwalają porównywać różne modele dla tej samej zmiennej zależnej oszacowane na tej samej próbie. Najlepszym modelem jest model, dla którego wartość kryterium jest najniższa.
- Dobry model cechuje się tym, iż:

a) jest dobrze dopasowany;

b) jest prosty – posiada możliwie najmniej parametrów.

**Kryterium Akaike:** 

$$
AIC = \log(\frac{e'e}{2}) + \frac{2K}{N}
$$
  
arametrów w modelu  
bserwacji  
kwadratów reszt

gdzie:

- K liczba parametrów w modelu
- N liczba obserwacji
- e'e suma kwadratów reszt

Bayesowskie kryterium Schwarza

$$
BIC = \log(\frac{e'e}{2}) + \frac{K \log(N)}{N}
$$
  
ba parametrów w modelu  
ba observacji  
uma kwadratów reszt

gdzie:

K – liczba parametrów w modelu

- N liczba obserwacji
- e'e suma kwadratów reszt

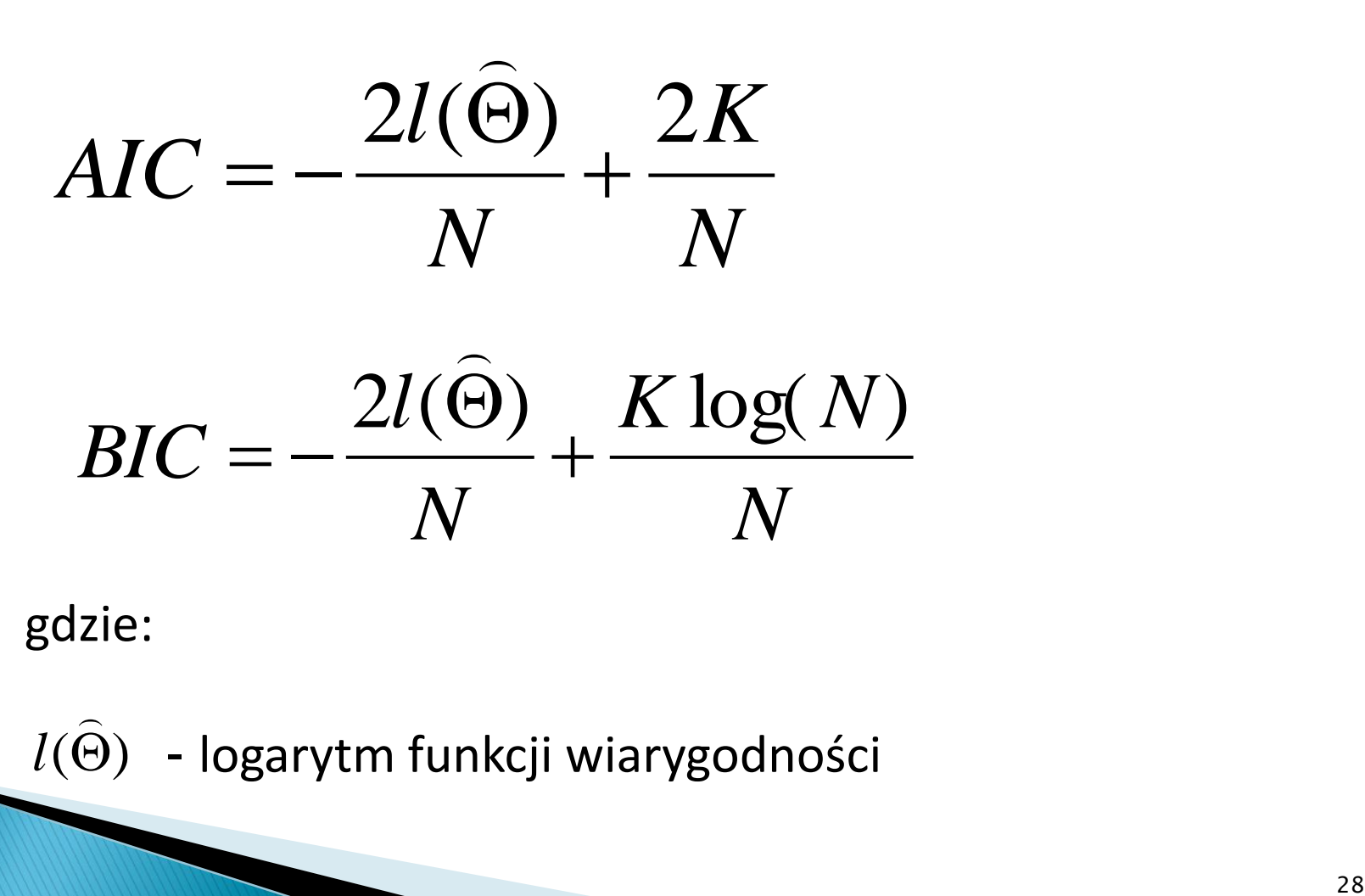

gdzie:

*l*

 $l(\Theta)$  - logarytm funkcji wiarygodności  $\overline{a}$ 

Akaike's information criterion and Bayesian information criterion

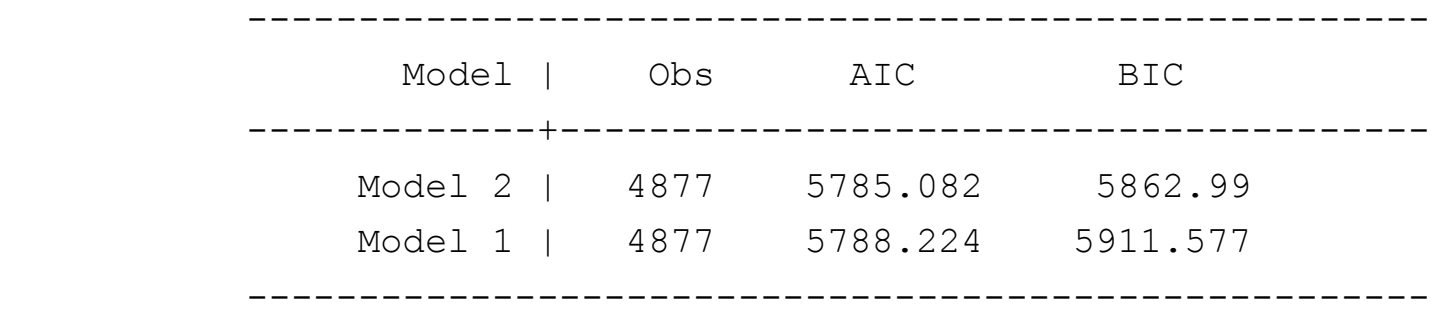

#### **Pytania teoretyczne**

- 1. Wyjaśnić co rozumiemy przez obciążenie Lovella.
- 2. Opisać procedurę od ogólnego do szczegółowego na przykładzie doboru liczby opóźnień w modelu.
- 3. Wymienić kryteria informacyjne i opisać w jaki sposób używa się ich do wyboru najlepszego modelu.

### **Dziękuję za uwagę**